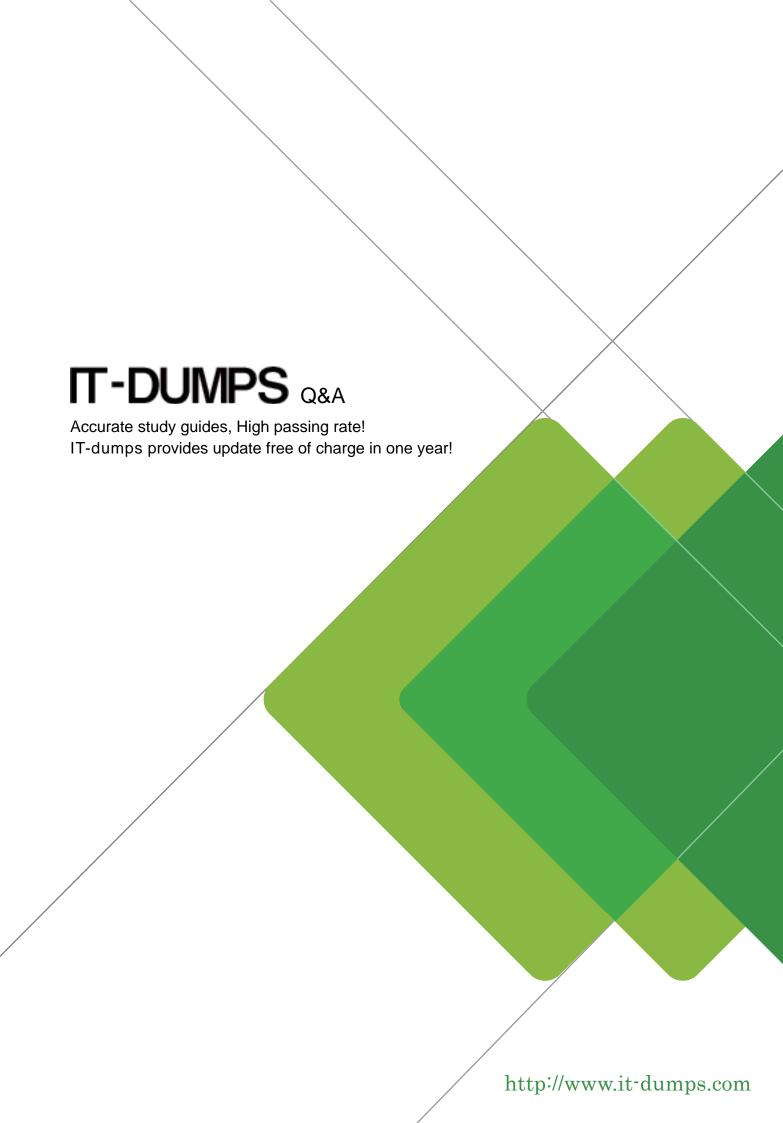

Exam : C\_TS462\_2020

**Title**: SAP Certified Application

Associate - SAP S/4HANA

**Sales 2020** 

Version: DEMO

- 1. How does the system determine the warehouse number in an order-to-cash process?
- A. It is linked to a combination of a plant and a storage section.
- B. It is linked to a combination of a plant and a shipping point.
- C. It is linked to a combination of a plant and a storage location.
- D. None
- E. It is linked to a combination of a shipping point and a loading point.

Answer: C

- 2. Which information comes from the payer? Note: There are 2 correct answers to this question.
- A. Shipping conditions
- B. Payment terms
- C. Invoicing list scheduling
- D. Billing address

Answer: B,C

3. You want to set up automatic pricing in a sales order.

Which actions should you take to achieve this? Note: There are 2 correct answers to this question.

- A. You set up condition tables and assign them to the relevant access sequences.
- B. You set up condition categories and assign them to the relevant pricing procedure.
- C. You set up condition tables and assign them to the relevant condition types.
- D. You set up condition types and assign them to the relevant pricing procedure.

Answer: A,D

- 4. Which fields are used in the determination of the shipping point? Note: There are 3 correct answers to this question.
- A. Delivery type
- B. Weight group
- C. Plant
- D. Loading group
- E. Shipping condition

Answer: C,D,E

5. You want to configure that only complete sales documents can be saved.

How can you achieve this?

- A. In the configuration of all schedule line categories used, you set the flag Dialog Message for Incompletion.
- B. You assign an incompleteness procedure to all schedule line categories used in sales.
- C. In the configuration of all sales document types used, you set the flag Dialog Message for Incompletion.
- D. You assign an incompleteness procedure to all item categories used in sales.

Answer: C